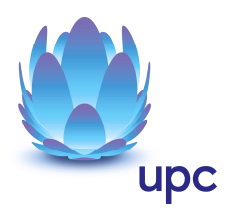

# **Take IT auf DSL Basis**

Entgeltbestimmungen und Leistungsbeschreibung

Gültig ab 30.04.2016

Seite 1 von 17

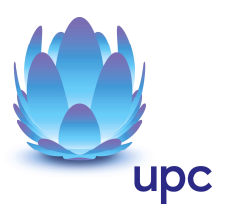

#### **INHALTSVERZEICHNIS**

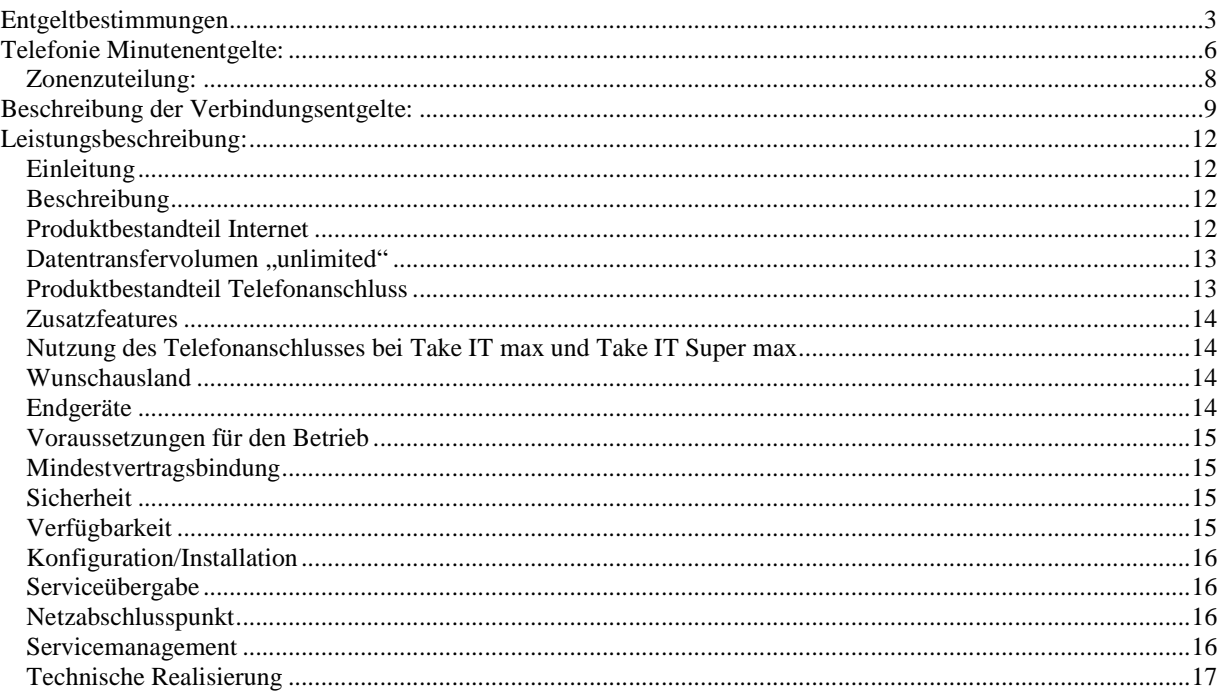

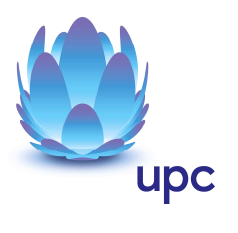

# **Entgeltbestimmungen**

Alle Entgelte beinhalten die gesetzlich vorgeschriebene Umsatzsteuer.

#### **Monatliche Entgelte**

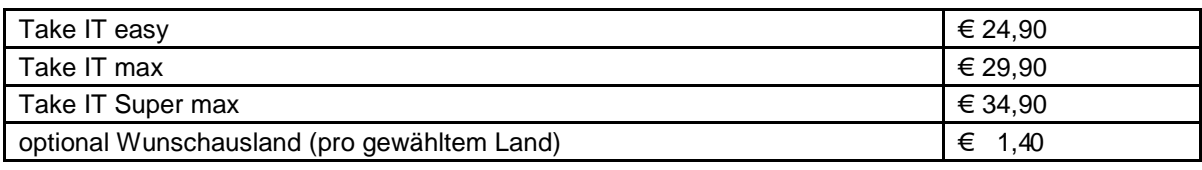

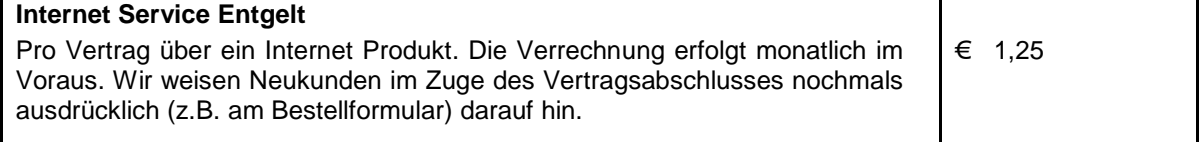

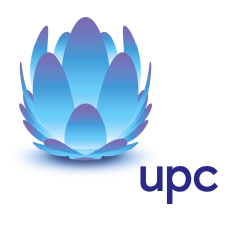

### **Einmalige Entgelte**

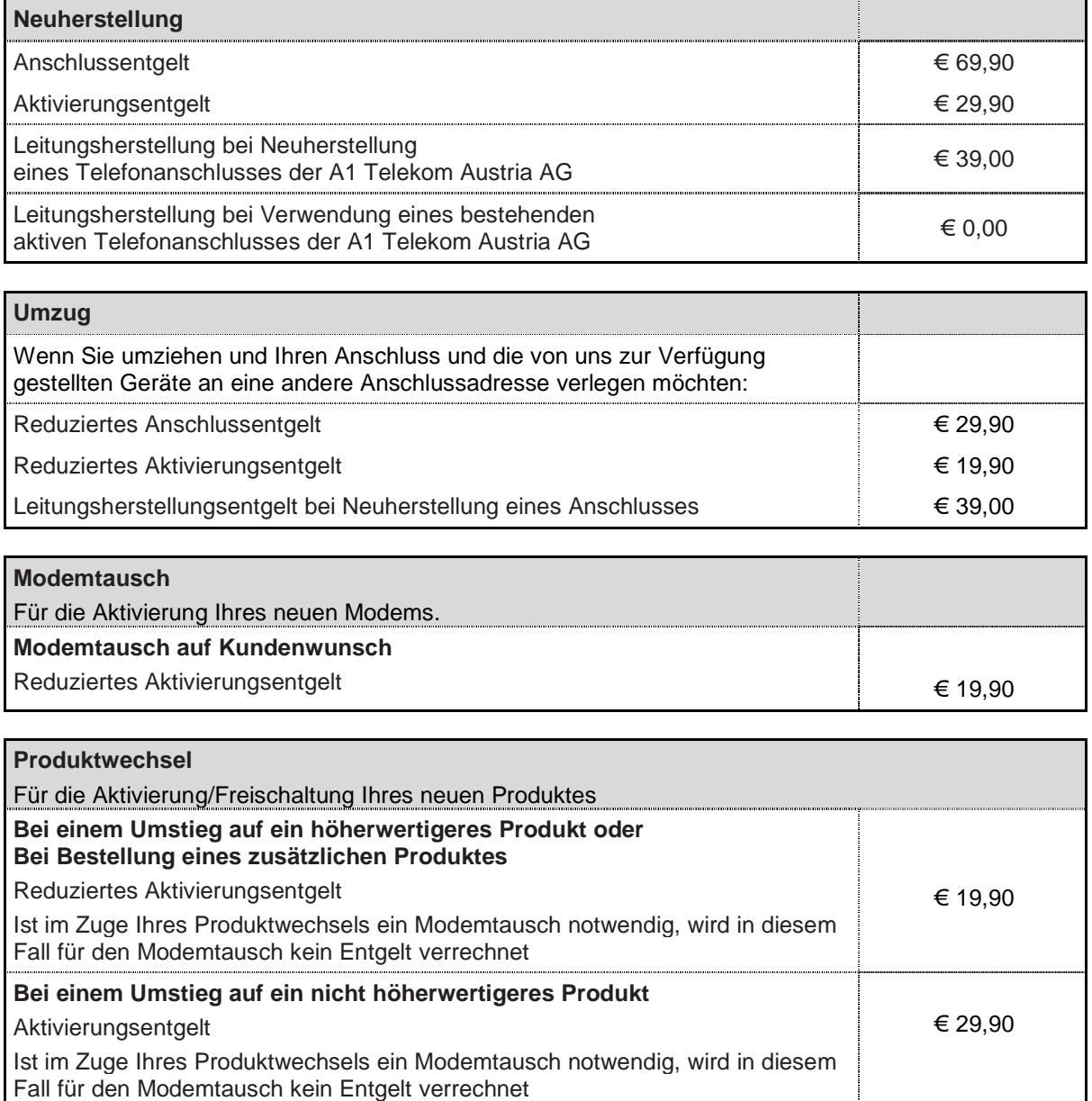

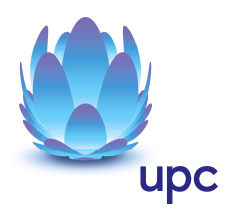

#### **Sonstige Einmalige Entgelte**

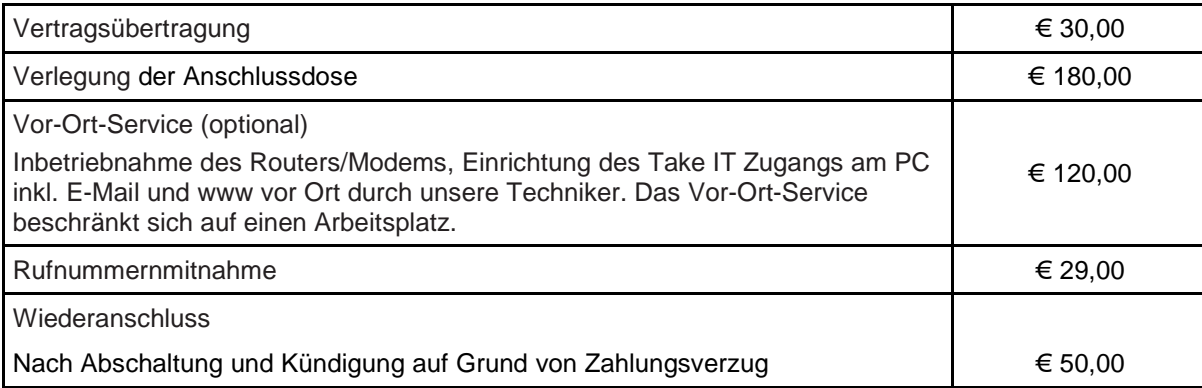

#### **Rechnungsbezogene Entgelte**

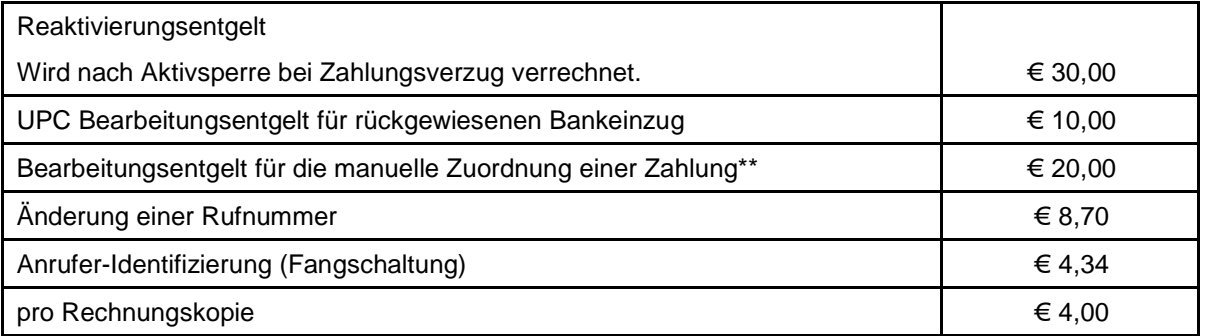

\*\* Eine richtige und automatische Zuordnung Ihrer Zahlung kann nur bei Zahlung mittels Lastschriftmandat bzw. bei Verwendung der originalen Zahlungsanweisung gewährleistet werden. Wenn Sie Ihre Rechnung mit Telebanking bezahlen, dann geben Sie bitte bei der Überweisung neben unseren auf der Rechnung angeführten Bankdaten die auf der Zahlungsanweisung angegebene Kundennummer im Feld "Zahlungsreferenz" an, damit wir Ihre Zahlung automatisiert zuordnen können.

Informationen über alle aktuell anwendbaren Entgelte und laufende Aktionen erhalten Sie online auf www.upc.at oder telefonisch bei unserer Services-Hotline.

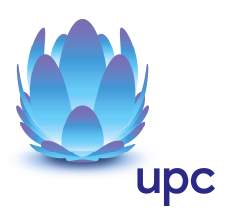

# **Telefonie Minutenentgelte:**

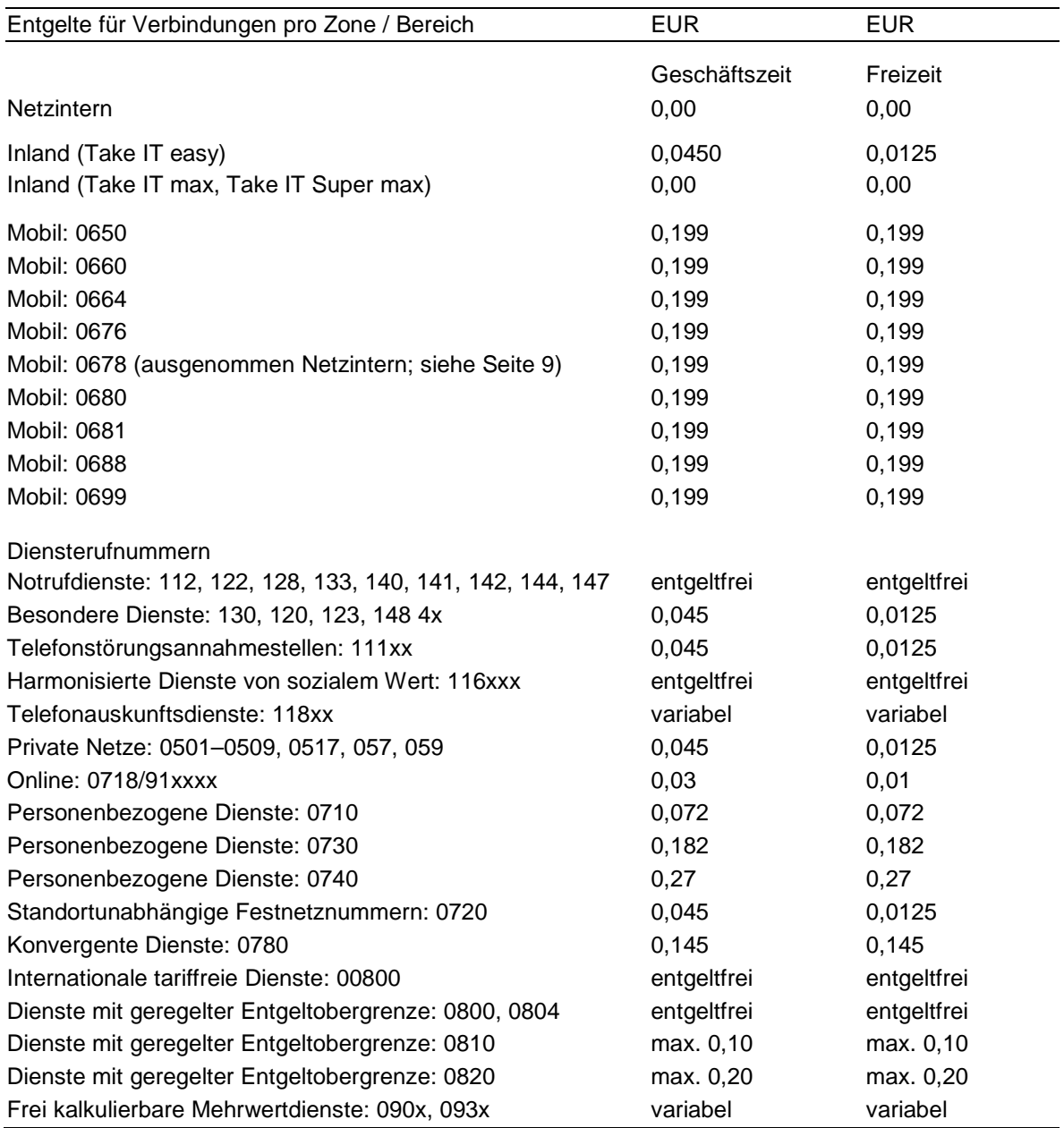

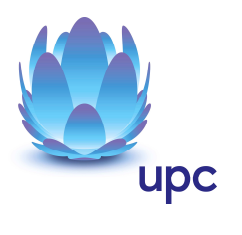

Verbindungsentgelte pro Minute (Fortsetzung)

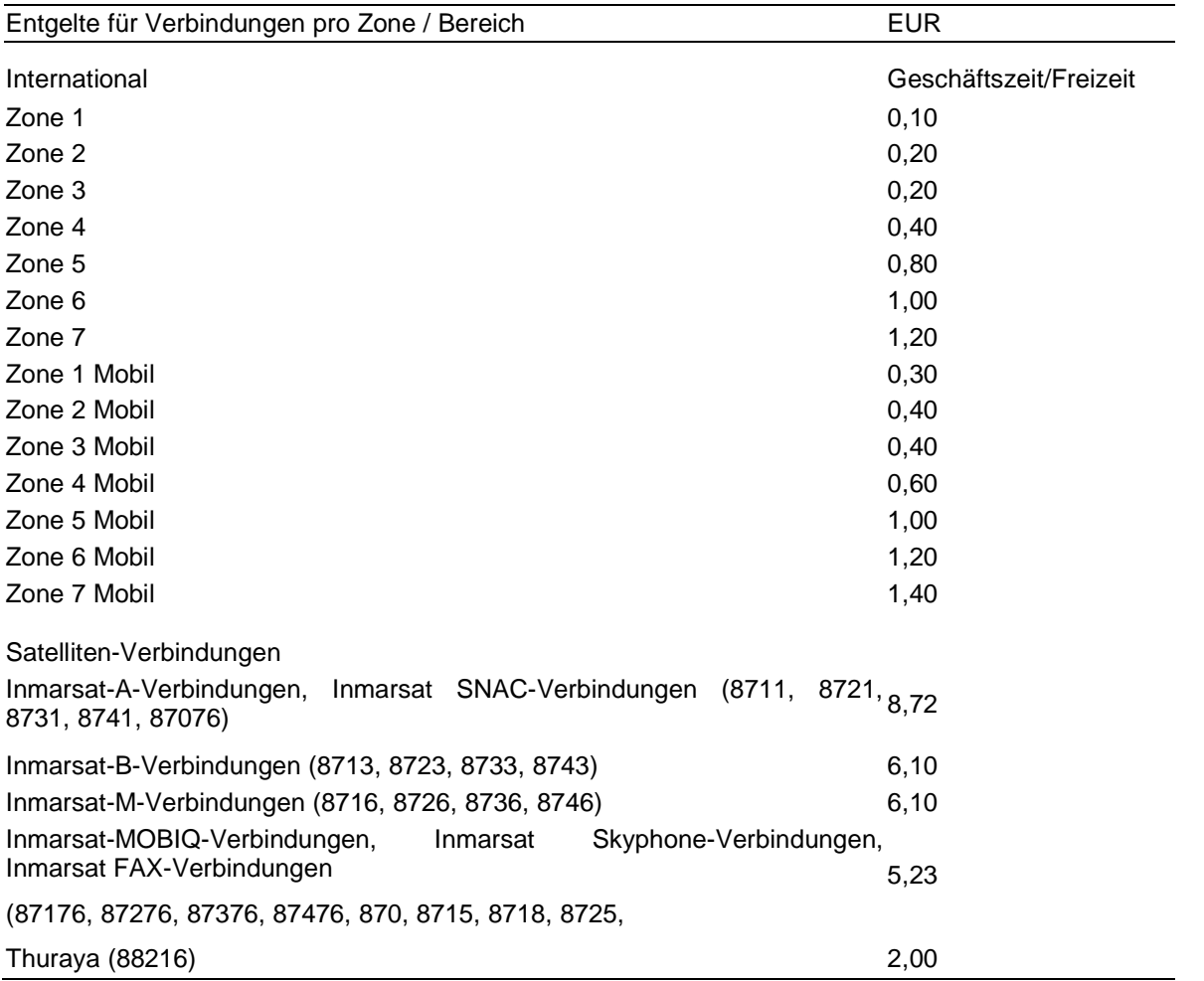

 $GZ = Mo-Fr 8-18 Uhr$   $FZ = Mo-Fr 18-8 Uhr$ ; Sa, So und Feiertag Taktung: 60 Sekunden/30 Sekunden (pro Verbindung werden die ersten 60 Sekunden voll verrechnet, danach in 30 Sekunden-Intervallen)

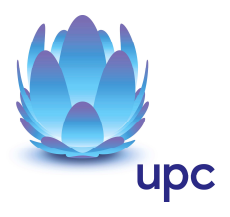

#### **Zonenzuteilung:**

Die Zahlen in Klammern geben die Zonenzuteilung für das jeweilige Land an.

Afghanistan (7), Ägypten (6), Albanien (4), Algerien (6), Amerikanisch Samoa (7), Andorra (2), Angola (6), Anguilla (7), Antarktis (4), Antigua und Barbuda (7), Äquatorialguinea (6), Argentinien (4), Armenien (7), Aruba (6), Ascension (7), Aserbaidschan (6), Äthiopien (7), Australien (2)

Bahamas (6), Bahrain (5), Bangladesh (7), Barbados (6), Belarus (5), Belgien (1), Belize (6), Benin (6), Bermuda (6), Bhutan (6), Bolivien (7), Bosnien-Herzegowina (2), Botsuana (4), Brasilien (6), Brunei (6), Bulgarien (4), Burkina Faso (7), Burundi (6)

Cayman-Inseln (7), Chile (3), China (2), Cocos-Inseln (6), Cook-Inseln (7), Costa Rica (4)

Dänemark (1), Demokratische Republik Kongo (7), Deutschland (1), Diego Garcia (7), Dominica (7), Dominikanische Republik (4), Dschibuti (7)

Ecuador (6), El Salvador (7), Elfenbeinküste (7), Eritrea (7), Estland (1)

Falkland-Inseln (7), Färöer-Inseln (4), Fidschi (7), Finnland (1), Fr. Guyana (6), Fr. Polynesien (5), Frankreich (1)

Gabun (5), Gambia (6), Georgien (6), Ghana (6), Gibraltar (5), Grenada (6), Griechenland (1), Grönland (6), Großbritannien (1), Guadeloupe (4), Guam (7), Guatemala (7), Guinea (5), Guinea-Bissau (7), Guyana (6)

Haiti (7), Honduras (7), Hongkong (1)

Indien (5), Indonesien (6), Irak (7), Iran (5), Irland (1), Island (3), Israel (2), Italien (1)

Jamaika (6), Japan (3), Jemen (7), Jordanien (7), Jungferninseln Brit. (3), Jungferninseln US (2)

Kambodscha (7), Kamerun (7), Kanada (1), Kap Verde (7), Kasachstan (6), Katar (7), Kenia (7), Kirgisistan (6), Kiribati (7), Kolumbien (6), Komoren (5), Kroatien (2), Kuba (7), Kuwait (6)

Laos (7), Lesotho (6), Lettland (1), Libanon (6), Liberia (6), Libyen (6), Liechtenstein (2), Litauen (1), Luxemburg (1)

Macao (7), Madagaskar (7), Malawi (5), Malaysia (3), Malediven (7), Mali (7), Malta (2), Marianen & Saipan (6), Marokko (5), Marschall-Inseln (7), Martinique (4), Mauretanien (6), Mauritius (7), Mayotte (4), Mazedonien (2), Mexiko (4), Midwayinseln (7), Mikronesien (7), Moldawien (5), Monaco (2), Mongolei (6), Montenegro (4), Montserrat (7), Mosambik (6), Myanmar (7)

Namibia (5), Nauru (7), Nepal (7), Neukaledonien (7), Neuseeland (3), Nicaragua (6), Niederlande (1), Niederländische Antillen (4), Niger (7), Nigeria (7), Niue (7), Nordkorea (7), Norfolk-Inseln (6), Norwegen (1)

Oman (7), Osttimor (7)

Pakistan (7), Palästina (5), Palau (7), Panama (6), Papua-Neuguinea (7), Paraguay (7), Peru (5), Philippinen (5), Polen (2), Portugal (1), Puerto Rico (2)

Republik Kongo (7), Reunion (4), Ruanda (7), Rumänien (4), Russland (4)

S. Helena (7), S. Kitts und Nevis (7), S. Lucia (6), S. Pierre und Miquelon (4), S. Tomé und Principe (7), S. Vincent und die Grenadinen (6), Salomonen (7), Sambia (6), Samoa (7), San Marino (4), Saudi Arabien (5), Schweden (1), Schweiz (1), Senegal (7), Serbien (4), Seychellen (7), Sierra Leone (7), Simbabwe (6), Singapur (3), Slowakei (1), Slowenien (2), Somalia (7), Spanien (1), Sri Lanka (7), Südafrika (4), Sudan (6), Südkorea (3), Suriname (7), Swasiland (4), Syrien (7)

Tadschikistan (6), Taiwan (5), Tansania (6), Thailand (6), Togo (7), Tokelau (7), Tonga (7), Trinidad und Tobago (6), Tristan da Cunha (7), Tschad (7), Tschechien (1), Tunesien (5), Türkei (2), Turkmenistan (5), Turks- und Caicos-Inseln (6), Tuvalu (7)

Uganda (5), Ukraine (4), Ungarn (2), Uruguay (7), USA (1), Usbekistan (6)

Vanuatu (7), Vatikanstadt (1), Venezuela (5), Vereinigte Arabische Emirate (5), Vietnam (7)

Wallis & Futuna (7), Weihnachtsinsel (6)

Zentralafrikanische Republik (7), Zypern (1)

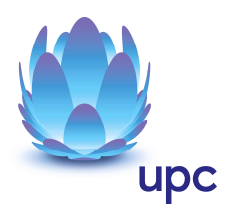

## **Beschreibung der Verbindungsentgelte:**

Mit Ausnahme von Gesprächsverbindungen zu den Zonen Inland bei Take IT max sowie Netzintern werden im Selbstwählverkehr abgehende Verbindungen dem anrufenden Anschluss verrechnet.

Die Höhe des Verbindungsentgeltes ist von der Zone, dem Zeitfenster (Tageszeit und Wochentag) sowie der Verbindungsdauer abhängig.

Die Zone ergibt sich aus der Zonenzuordnung oder ist von der Art des in Anspruch genommenen Kommunikationsdienstes abhängig.

Die Höhe des Verbindungsentgeltes wird, wenn nicht anders angegeben, mit Taktung 60/30 berechnet (pro Verbindung wird die erste Minute voll, darüber hinaus wird in 30-Sekunden-Intervallen verrechnet).

#### **Netzintern:**

Die Zone Netzintern umfasst alle geografischen Rufnummern innerhalb des festen Netzes von UPC, die Anschlüssen folgender UPC-Gesellschaften zugeordnet sind:

- **UPC Telekabel Wien GmbH**
- **UPC Austria Services GmbH**
- UPC Telekabel-Fernsehnetz Region Baden Betriebsgesellschaft m.b.H.
- UPC Telekabel-Fernsehnetz Wiener Neustadt/Neunkirchen Betriebsgesellschaft m.b.H.
- **UPC Austria GmbH**
- **UPC Oberösterreich GmbH**
- **UPC DSL Telekom GmbH**
- **UPC Cablecom Austria GmbH**
- **UPC Business Austria GmbH**

Die Zone Netzintern umfasst auch mobile Rufnummern, die der UPC Austria Services GmbH zugewiesen sind (0678 10xxxxx, 0678 11xxxxx, 0678 12xxxxx, 0678 13xxxxx, 0678 14xxxxx; ausgenommen exportierte Rufnummern) und mobile Rufnummern, die zur UPC Austria Services GmbH importiert worden sind).

#### **Inland:**

Die Zone Inland umfasst alle nationalen geografischen Rufnummern, die nicht netzintern sind.

#### **Mobil:**

Die Zone Mobil umfasst alle mobilen Rufnummern in Österreich.

#### **Notrufdienste:**

Verbindungen zu Kurzrufnummern zu Notrufdiensten (112, 122, 128, 133, 140, 141, 142, 144, 147) sind entgeltfrei.

#### **Harmonisierte Dienste von sozialem Wert:**

Ein harmonisierter Dienst von sozialem Wert ist ein Dienst, der potenziell Besuchern aus anderen Ländern nützt und für den ein konkreter sozialer Bedarf besteht, der also insbesondere zum Wohlbefinden oder zur Sicherheit der Bürger oder bestimmter Bevölkerungsgruppen beiträgt oder Bürgern hilft, die sich in Schwierigkeiten befinden. Verbindungen zu öffentlichen Kurzrufnummern für harmonisierte Dienste von sozialem Wert (116xxx) sind entgeltfrei.

#### **Telefonauskunftsdienste:**

Verbindungen zu Auskunftsnummern (öffentliche Kurzrufnummern für Telefonauskunftsdienste mit der Zugangskennzahl 118) werden entsprechend den Tarifen der jeweiligen Betreiber durch UPC verrechnet.

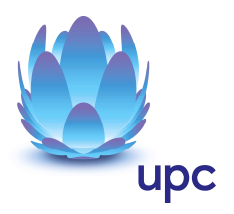

#### **Private Netze:**

Ein privates Netz (Bereichskennzahlen beginnend mit 0501–0509, 0517, 057 und 059) ist ein Telekommunikationsnetz eines Unternehmens oder eines Unternehmensverbundes, das über mehrere Standorte verteilt ist und mit dem kein öffentlicher Kommunikationsdienst erbracht wird.

#### **Online:**

Online umfasst Einwahl-Modemverbindungen zu Internet Service Providern mit einer Zugangsnummer im Format 0718 91xxxx innerhalb eines Radius von 50 km des Ortsnetzes des jeweiligen Rufenden.

#### **Personenbezogene Dienste:**

Personenbezogenen Dienste (Bereichskennzahlen 0710, 0730 und 0740) ermöglichen die Kommunikation zu Teilnehmern unabhängig vom Ort, dem Endgerät, der Übertragungsart (leitungsgebunden oder Funk) und/oder der gewählten Technologie.

#### **Standortunabhängige Festnetznummern:**

Standortunabhängige Festnetznummern mit der Bereichskennzahl 0720 sind nationale Rufnummern und dienen der Adressierung von Teilnehmern in Zusammenhang mit Telefondiensten, die es dem Teilnehmer ermöglichen, seine Rufnummer ortsunabhängig beizubehalten.

#### **Konvergente Dienste:**

Rufnummern mit der Bereichskennzahl 0780 sind nationale Rufnummern und dienen insbesondere Kommunikationsdiensten, die zur Adressierung auch Informationen verwenden, die in der zur genutzten Rufnummer jeweils korrespondierenden ENUM-Domain enthalten sind.

#### **Dienste mit geregelter Entgeltobergrenze:**

Für Verbindungen zu Diensten mit geregelter Entgeltobergrenze (Bereichskennzahlen 0800, 0804, 0810, 0820, 0821) gelten gesonderte Verbindungsentgelte. Bei einem eventtarifierten Dienst (0821) wird ein bestimmtes zeitunabhängiges Entgelt für die einmalige Inanspruchnahme des angebotenen Dienstes verrechnet.

#### **Frei kalkulierbare Mehrwertdienste:**

Für Verbindungen zu Bereichen für frei kalkulierbare Mehrwertdienste (Bereichskennzahlen 090x, 093x) gelten gesonderte Verbindungsentgelte.

Bei einem eventtarifierten Dienst (0901, 0931) handelt es sich um einen Dienst, bei dem ein bestimmtes zeitunabhängiges Entgelt für die einmalige Inanspruchnahme des angebotenen Dienstes verrechnet wird.

#### **International:**

Die Zuordnung der einzelnen Länder zu einer der internationalen Zonen ist in der internationalen Zonenübersicht ersichtlich.

Anrufe zu Mobildestinationen der internationalen Zonen werden zu gesonderten Entgelten verrechnet. In diesen Mobildestinationen können auch ausländische Diensterufnummern enthalten sein.

#### **Verbindungen zu Satelliten-Anschlüssen:**

Für Verbindungen zu Satelliten-Anschlüssen gelten gesonderte Verbindungsentgelte.

#### **Geschäftszeit**

Montag bis Freitag (werktags) von 8:00 bis 18:00 Uhr

#### **Freizeit:**

Montag bis Freitag (werktags) von 18:00 bis 08:00 Uhr Samstag, Sonntag, gesetzliche Feiertage von 0:00 bis 24:00 Uhr

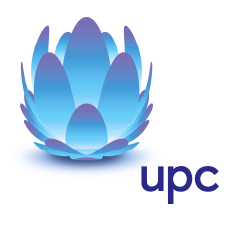

#### **Verbindungsdauer:**

Die Berechnung der Verbindungsentgelte beginnt mit dem Melden des gerufenen Anschlusses und endet nach Trennung der Verbindung durch einen der beiden Anschlüsse. Bei Verbindungen in Netze, die die Rückauslösung nicht unterstützen, ist die Trennung der Verbindung durch den Anrufer notwendig.

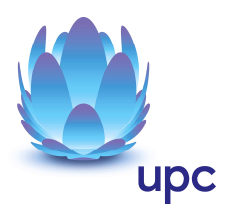

# **Leistungsbeschreibung:**

#### **Einleitung**

Take IT basiert auf der DSL Breitband-Technologie über bestehende oder neu zu errichtende Telefonleitungen. Das Produkt ist nur für Verbraucher im Sinne des Konsumentenschutzgesetzes (in der Folge "Privatkunden") erhältlich und enthält einen Breitband-Internetzugang mit asymmetrischer Bandbreite sowie einen Telefonanschluß mit analoger Schnittstelle, der über die Technologie "Voice over IP" realisiert wird.

#### **Beschreibung**

Die Produkte sind als Internetzugang und Telefonanschluss für Privatkunden konzipiert und umfassen die folgenden Spezifikationen:

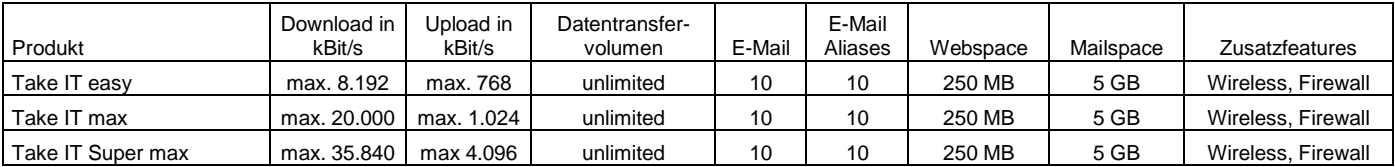

#### **Produktbestandteil Internet**

Die Voraussetzung von Take IT Super max ist die Verfügbarkeit von VDSL in der Ortsvermittlungsstelle am Standort des Kunden.

"Download" gibt die Brutto-Bandbreite an, die beim Empfang von Daten zur Verfügung steht (Downstream). "Upload" gibt die Brutto-Bandbreite an, die beim Versand von Daten zur Verfügung steht (Upstream).

Die maximale Bandbreite des Internetzugangs richtet sich nach dem gewählten Produkt und entspricht der beworbenen Bandbreite. Die normalerweise zur Verfügung stehende Download- und Upload-Geschwindigkeit ist die durchschnittliche im 24-Stunden-Mittel zur Verfügung stehende Bandbreite und beträgt für Take IT Super max im Download ≥ 84 % und im Upload ≥ 98 %, für Take IT max im Download ≥ 71 % und im Upload ≥ 91 % und für Take IT easy im Download ≥ 72 % und im Upload ≥ 92 % der maximalen Bandbreite.

Die minimale Download- und Upload-Geschwindigkeit beträgt für Take IT Super max im Download ≥ 58 % und im Upload ≥ 27 %, für Take IT max im Download ≥ 41 % und im Upload ≥ 46 % der maximalen Bandbreite. Die Mindestbandbreite für Take IT easy beträgt 256 kbit/s.

Die tatsächlich erreichbare Bandbreite hängt von den physikalischen und technischen Merkmalen der Teilnehmeranschlussleitung des Kunden ab, auf die UPC keinen Einfluss nehmen kann. Die tatsächlich verfügbare Bandbreite ist im Besonderen von Faktoren wie Leitungsdämpfung, Leitungslänge (gemessen vom Anschluss des Kunden bis zum nächsten Hauptverteiler), Leitungsdurchmesser, Netzauslastung und Qualität der Leitungen abhängig.

Die oben angeführten Bandbreiten werden über das von UPC zur Verfügung gestellte Modem unter normalen Betriebsumständen (keine Betriebsstörungen aufgrund unvorhergesehener und vorübergehender Umstände, die außerhalb unseres Einflussbereiches liegen oder auf geplante und von uns vorab angekündigte und zur Aufrechterhaltung des Netzbetriebes erforderliche Wartungs- oder Reparaturarbeiten an unserem Netz zurückzuführen) erreicht.

Messungen der zur Verfügung stehenden Bandbreite werden insbesondere von folgenden Faktoren erheblich

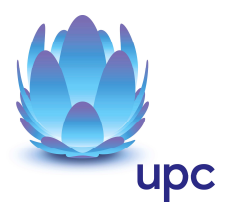

beeinflusst:

- Keine direkte Ethernet LAN-Verbindung zwischen Modem und Endgerät
- Übertragungsart und Übertragungsstandard
- Veraltete bzw. nicht aktualisierte Betriebssysteme
- Veraltete bzw. nicht aktualisierte Hardware (zB Treiber; Netzwerkkarte)
- Parallele Nutzung mehrerer Anwendungen (zB E-Mail Programme, Web Browser)
- Paralleler Betrieb von Geräten, die eventuell auf das Internet zugreifen
- Nutzung von Firewalls
- Messung der Bandbreite zu Zielservern, die außerhalb unseres Netzes liegen

#### **Datentransfervolumen ..unlimited"**

Bei Produkten auf Basis "unlimited" gibt es grundsätzlich keine Einschränkung des Datentransfers. Zur Absicherung der Netzintegrität und zum Schutz anderer Kunden behält sich UPC das Recht vor, Anwender, die durch ihr Nutzungsverhalten die Netzintegrität gefährden oder andere Anwender in der Nutzung ihres Internet-Dienstes stören, in geeigneter Weise zur Einschränkung dieses Nutzungsverhaltens aufzufordern und angemessene Maßnahmen zu ergreifen.

#### **Verkehrsmanagementmaßnahmen**

Ein behördlicher Auftrag oder eine gerichtliche Anordnung kann uns rechtlich verpflichten Ihren Anschluss zu überwachen oder den Zugang zu bestimmten Websites zu sperren. Wenn wir verpflichtet werden eine Website zu sperren, kann diese Website nicht mehr über Ihren UPC Anschluss erreicht werden kann.

Um die Integrität und Sicherheit unseres Netzes zu schützen setzen wir Verkehrsmanagementmaßnahmen ein. Beispielsweise zur Erkennung und zur Abwehr von Cyberangriffen (wie DDoS-Angriffen). In diesen Fällen analysieren wir unsere Netzwerkdaten nach spezifischen Angriffsmustern oder Auffälligkeiten. Besteht der Verdacht, dass die Integrität und Sicherheit unseres Netzes oder unserer Dienste gefährdet ist, filtern wir den schädigenden Datenverkehr aus dem Netz. Die Qualität Ihres Internetzugangsdienstes oder Ihre Privatsphäre werden dadurch nicht beeinträchtigt. Im Gegenteil: Mit dieser Maßnahme schützen wir unser Netz und damit auch Ihren Internetzugangsdienst.

Zur Vermeidung von Netzüberlastungen analysieren wir unsere Netzwerkdaten auf aggregierter Ebene (anonymisiert). Der Datenverkehr wird auf Basis von statischen Daten gemessen. Diese Maßnahme hilft uns, drohende Kapazitätsauslastungen rechtzeitig zu erkennen und den Netzausbau zu planen. Die Qualität Ihres Internetzugangsdienstes oder Ihre Privatsphäre werden dadurch nicht beeinträchtigt.

Unser Dienst Digital Telefon auf DSL-Basis basiert auf Voice-Over-IP Technologie. Diese Technologie erfordert ein bestimmtes Qualitätsniveau. Damit wir dieses Qualitätsniveau sicherstellen können, konfigurieren wir die IP-Telefonie-Daten als separaten Datenverkehr in unserem Netz unabhängig von den übrigen IP-Internet-Daten. Diese Optimierung ist auch erforderlich, um die Funktionalität und die Erreichbarkeit von Notrufen zu gewährleisten. Die Qualität anderer Internetzugangsdienste leidet darunter nicht. Vielmehr wird sichergestellt, dass sich Telefonie und Internetzugangsdienste nicht gegenseitig beeinflussen. Diese Maßnahme hat keine Auswirkungen auf Ihre Privatsphäre.

#### **Produktbestandteil Telefonanschluss**

Der Telefonanschluss verfügt über zusätzliche Funktionen, die die Benutzung einfacher und komfortabler gestalten:

- Rufumleitung: sofort, nach Zeit, bei besetzt, bei Fehler
- Voicebox (Kurzwahl 4000 vom eigenen Anschluss aus bzw. von jedem beliebigen Anschluss unter der österreichischen Rufnummer 01 890 4000 .)

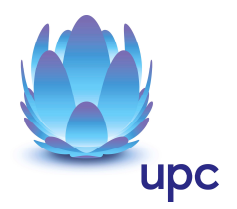

- Voice2Mail (Weiterleitung eingegangener Nachrichten an eine E-Mail-Adresse als Attachement)
- Anruferschutz (vom Kunden festgelegte Rufnummern werden blockiert)
- 3er Konferenz
- Anklopfen
- Rufnummernunterdrückung
- Detaillierte Ruflisten (vollständige Rufnummer, Datum, Uhrzeit)
- Rufnummernsperre
- Rufumleitung

Der Abruf der Voicebox von einem Telefon Anschluss aus dem festen Netz von UPC und die Rufumleitung auf eine andere Telefon Nummer im festen Netz von UPC ist kostenlos. Bei Abruf von einem anderen Telefonnetz aus sowie bei Rufumleitung auf eine Nummer eines anderen Netzes, fallen die betreffenden Gesprächsgebühren an.

Alle angeführten Funktionen können bequem über ein Web-Interface, erreichbar unter www.upc.at/myupc abgefragt und festgelegt werden. Die Zugangsdaten werden per Post zugestellt.

#### **Zusatzfeatures**

- Wireless WLAN-Router mit DHCP-Server
- Firewall Stateful Packet Inspection, sichere Portfreigabe

#### **Nutzung des Telefonanschlusses bei Take IT max und Take IT Super max**

Voraussetzung für die Nutzung des Telefonanschlusses mit kostenlosen Gesprächsverbindungen zu allen geographischen Rufnummern im österreichischen Festnetz ist, dass der Kunde diesen ausschließlich zur Abdeckung seines privaten, nicht kommerziellen Telefonbedarfs nutzt. Der Kunde darf insbesondere kein Anbieter von Telekommunikationsdiensten, Mehrwertdiensten, Massenkommunikationsdiensten, Faxbroadcastdiensten, Call-Center- oder Telefonmarketingleistungen sein. Jede Form der entgeltlichen Überlassung des Telefonanschlusses an Dritte darf nur nach ausdrücklicher schriftlicher Zustimmung von UPC erfolgen.

Es dürfen an einem Telefonanschluss nur so viele Nebenstellen betrieben werden, wie dem Anschluss Rufnummern zugeordnet sind.

Für den Fall dass die vorstehend genannten Voraussetzungen nicht eingehalten werden, behält sich UPC das Recht vor, den Kunden in geeigneter Weise zur vertragsgemäßen Nutzung des Telefonanschlusses aufzufordern. Im Falle einer anhaltenden vertragswidrigen Verwendung des Telefonanschlusses ist UPC berechtigt das Vertragsverhältnis außerordentlich zu kündigen.

#### **Wunschausland**

Gegen ein fixes monatliches Entgelt kann der Kunde jeweils ein Land als Wunschausland wählen, bei dem somit ein um 50 % reduziertes Verbindungsentgelt zu Rufdestinationen im Festnetz verrechnet wird. Diese Auswahlmöglichkeit besteht für alle Länder der Zonen 1 bis 4. Beliebig viele Länder können gleichzeitig ausgewählt werden. Die An- und Abmeldung erfolgt kostenfrei.

#### **Endgeräte**

Das für den Betrieb erforderliche Modem und Analogschnittstellen (TSS) für Telefonapparate und die dazugehörige Verkabelung werden von UPC zur Verfügung gestellt. Für alle anderen Geräte (z.B. Rechner, Kabel, Wireless- Empfänger, Ethernetkarte, etc.) muss der Kunde selbst Sorge tragen. Die Distanz zwischen Telefonsteckdose und Modem sollte nicht mehr als 2,5 Meter sowie die Distanz zwischen Modem und Rechner nicht mehr als 1,5 Meter betragen. Falls die Länge der von UPC gelieferten Kabel nicht den örtlichen

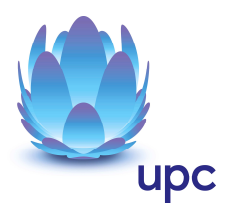

Gegebenheiten entspricht, hat der Kunde selbst für die passenden Kabel zu sorgen. Ein für den Betrieb der Endgeräte (insbesondere Modem) notwendiger Stromanschluss muss vorhanden sein.

Die von UPC gelieferten Endgeräte verbleiben im Eigentum von UPC. Die von UPC gelieferten Endgeräte müssen nach Beendigung des Vertragsverhältnisses inklusive der gelieferten Verkabelung an UPC retourniert werden. UPC behält sich vor, Endgeräte, deren optischer und technischer Zustand nicht der gewöhnlichen Abnutzung in Büroumgebung entspricht, zum jeweiligen Zeitwert in Rechnung zu stellen.

Um das von UPC gelieferte Modem mit dem Rechner verbinden zu können, ist eine installierte Netzwerkkarte notwendig.

#### **Wichtiger Hinweis:**

Folgende Endgeräte und Zusatzeinrichtungen können mit Take IT nicht betrieben werden:

- **ISDN Faxgeräte und Telefonanlagen**
- **Analoge Modems und Telefonanlagen**
- **Einwahl mit Modems**

Der Betrieb folgender Endgeräte und Zusatzeinrichtungen kann von UPC aus technischen Gründen nicht garantiert werden. Es liegt im Verantwortungsbereich des Kunden, ob die folgenden Endgeräte und Zusatzeinrichtungen mit Take IT funktionieren:

- Analoge Faxgeräte
- Geräte mit Datenverbindungsschnittstellen wie zB Frankiermaschinen, Notruf- und Alarmanlagen, Bankomatkassen etc.

#### **Voraussetzungen für den Betrieb**

Voraussetzung für den Einsatz von Take IT ist die Entbündelung der betreffenden Ortsvermittlungsstelle durch UPC. Die Voraussetzung von Take IT Super max ist weiters die Verfügbarkeit von VDSL in der entbündelten Ortsvermittlungsstelle am Standort des Kunden. Die Verfügbarkeit kann mit dem Verfügbarkeitscheck auf der Homepage www.upc.at überprüft werden. Im Einzelfall kann es vorkommen, dass trotz funktionsfähigem DSL Anschluss die Realisierung des Telefonanschlusses aus technischen Gründen nicht möglich ist (z.B. zu hohe Dämpfung auf der Teilnehmeranschlussleitung).

#### **Mindestvertragsbindung**

Die Mindestvertragsbindung beträgt 12 Monate, sofern keine andere Mindestvertragsbindung vereinbart wurde.

#### **Sicherheit**

Eingehende und ausgehende E-Mails werden am Mailserver auf Viren geprüft. Durch den Einsatz eines Spamfilters erhalten Kunden die Möglichkeit Einstellungen vorzunehmen, die den Empfang von unerwünschten E-Mails einschränken. Diese Einstellungen können im Kundenbereich der Webseite www.upc.at/myupc vorgenommen werden.

#### **Verfügbarkeit**

UPC betreibt die angebotenen Take IT Dienstleistungen unter dem Gesichtspunkt höchstmöglicher Sorgfalt, Zuverlässigkeit und Verfügbarkeit. UPC orientiert sich hierbei am jeweiligen Stand der Technik. Die angebotenen Dienste richten sich nach der branchenüblichen Verfügbarkeit. Die Qualität des von UPC zur Verfügung gestellten Einzelanschlusses entspricht dem ortsüblichen und internationalen Standard.

Im Falle eines Stromausfalles kann der Telefonanschluss nicht genutzt werden. Im Bedarfsfall obliegt es dem Kunden eine Notstromversorgung zu errichten.

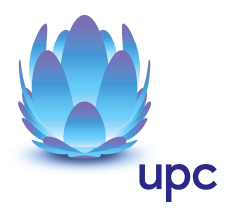

#### **Konfiguration/Installation**

Die Konfiguration der Breitbandverbindung wird vom Kunden selbst vorgenommen.

Optional kann ein kostenpflichtiges Vor-Ort Service in Anspruch genommen werden. In diesem Fall wird die Konfiguration von einem Techniker vor Ort durchgeführt und beinhaltet:

- Anschluss des Routers am Netzwerk/Rechner
- Konfiguration des Rechners mit den Daten des Netzes
- Test der Bandbreite
- Konfiguration des Browsers
- Test der Nameserver-Einstellung
- Überprüfung der Vollständigkeit und Funktion der gelieferten Hardware

#### **Serviceübergabe**

Die Bereitstellung der Dienstleistung erfolgt, sofern im Einzelfall nichts anderes vereinbart ist, innerhalb von 4 Wochen nach Vertragsabschluss bzw. 4 Wochen ab dem Zeitpunkt, zu dem der Kunde alle ihm obliegenden technischen und sonstigen Voraussetzungen geschaffen hat. Insbesondere kann die Frist erst zu laufen beginnen, wenn der Kunde alle für Vertragsabschluss und –durchführung nötigen Daten (z.B. Anschlussinhaber) UPC bekannt gegeben hat.

#### **Netzabschlusspunkt**

Der physikalische Netzabschlusspunkt (NAP) ist das von UPC zur Verfügung gestellte Modem. Für Endgeräte, die nicht von UPC geliefert wurden, übernimmt UPC keine Funktionsgarantie und keinen Support.

#### **Servicemanagement**

Fehler in den zentralen Komponenten im UPC Netzwerk werden von UPC von Montag bis Sonntag von 00:00 Uhr bis 24:00 Uhr überwacht und behoben (Regelentstörungszeit). Eine proaktive Verständigung des Kunden über eine eventuelle Störung ist derzeit nicht vorgesehen.

Falls eine Störung den Tausch eines Endgerätes erforderlich macht, sendet UPC innerhalb von 3 Werktagen ein kostenloses Ersatzmodem an den Kunden (Send & Repair).

Voraussetzung für den kostenlosen Austausch ist jedoch, dass der Kunde alle von einer Störung betroffenen Endgeräte spätestens mit Erhalt der Austauschgeräte in ordnungsgemäßem Zustand (siehe Kapitel Endgeräte) mit einer Fehlerbeschreibung und einer entsprechenden Schutzverpackung an folgende Adresse sendet:

UPC DSL Telekom GmbH Abteilung Hardware Setup Grieskai 96 A-8020 Graz

Nicht von UPC gelieferte Endgeräte sind vom Servicemanagement ausgenommen!

Sollten die von der Störung betroffenen Endgeräte nicht innerhalb von 30 Tagen (Datum des Poststempels) nach Erhalt des Austauschgerätes bei UPC eintreffen oder ist die Störung durch einen Schaden am Endgerät, der vom Kunden zu vertreten ist, verursacht worden, verrechnet UPC den Neuwert des Austauschgerätes.

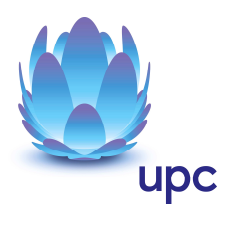

#### **Technische Realisierung**

Die für den Take IT Anschluss vorgesehene Telefonleitung wird in der betreffenden Ortsvermittlungsstelle direkt in das UPC Netz umgeleitet. Ab diesem Zeitpunkt steht der bestehende Telefonanschluss der A1 Telekom Austria AG auf dieser Leitung nicht mehr zur Verfügung.

Druckfehler und Irrtümer vorbehalten.

UPC DSL Telekom GmbH Wolfganggasse 58-60, 1120 Wien T: 059 999 3000 F: 059 999 1 3000 E: info.wien@upc.at, www.upc.at